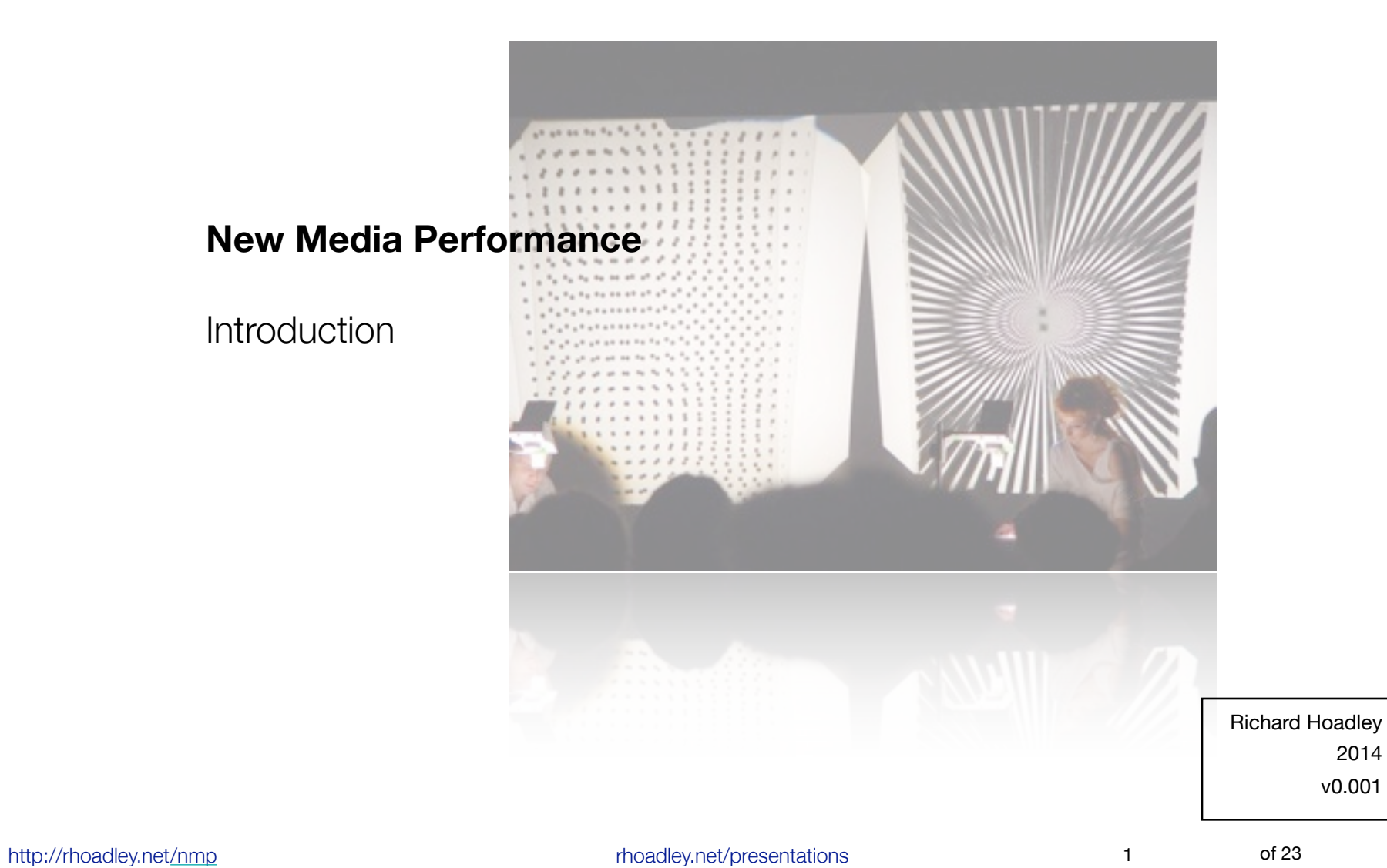

2014 v0.001

### **Note**

This presentation is available in **pdf** format at **[rhoadley.net/presentations](http://rhoadley.net/presentations)**

Further information is available at **[course VLE](https://vle.anglia.ac.uk/modules/2013/MOD000594/SEM2-C-1/Pages/Home3.aspx)**

## **Lesson Activities**

- Overview of module
- Use of course resources (website, VLE, Facebook group)
- Department facilities (Will and Mat)
- Faculty and University facilities (media<br>
services, library)<br>
 Assessment items<br>
 Examples<br>
<u>Performance</u> Performance Performance and the second produce pret/presentations<br>
a case of 23 • Faculty and University facilities (media services, library)
	- Assessment items
	- Examples

- Performance and expression using new media and technology
- Performance and expression about new media and technology
- effect of new media and technology<br>  $\frac{dE}{dE}$ <br>  $\frac{dE}{dE}$ <br>  $\frac{dE}{dE}$ <br>  $\frac{dE}{dE}$ <br>  $\frac{dE}{dE}$ <br>  $\frac{dE}{dE}$ <br>  $\frac{dE}{dE}$ <br>  $\frac{dE}{dE}$ <br>  $\frac{dE}{dE}$ <br>  $\frac{dE}{dE}$ <br>  $\frac{dE}{dE}$ • Performance and expression about the effect of new media and technology

It's not about **how much** technology or new media you include, but appropriate and expressive use of it.

- Making sure you can deal properly with 'old' media!
- What you will and won't be able to do (it's up to you)
- For the controllery.<br>
Solution of the state and the state and the state and the state and the state and the state of anything that interests<br>  $\frac{3}{2}$ <br>
Atlansify  $\frac{3}{2}$ <br>
Atlansify  $\frac{3}{2}$ <br>
Atlansify  $\frac{3}{2}$ <br>
Atlan • Keep an eye out for any examples of use of technology for inspiration or just storylines that you think might be good use the [Facebook group](http://www.facebook.com/groups/314661331903190/) to share or stake a claim for these.
	- Make a note of anything that interests you and bring it in to discuss.

- make a list of the technology that is already available to you.
- this may include:
	- mobile phones (consider each technology separately: texting, camera, email, internet, etc.),
	- tablets, laptop and computers as well as
	- social media (skype, Facebook, Twitter, etc.),
	- cloud media (Google Docs, etc.),
	- games,
	- 'old' technology: hifi equipment, TV and DVD...
	- cyberpunk

There will be **workshops** covering the following:

- Microphone types and techniques;
- Checking levels, stereo image, using stereo image;
- Sessions on sound or video checking,<br>
appropriate stereo, fade outs, etc.;<br>
 To implement and reinforce this, a<br>
session on basic sound editing.<br>  $\frac{3}{2}$ <br>
Althogology.net/presentations and the conditions of 23<br>
and th • Sessions on sound or video checking, appropriate stereo, fade outs, etc.;
	- To implement and reinforce this, a session on basic sound editing.

workshops

- Triggering ideas (from iTunes, Isadora, etc.): this can be as simple as a series of cues each of which trigger a series of previously made recordings, or more complex, for instance the triggering happens when a particular performer makes a particular gesture;
- Composition, preparation and workflow for performance - things that you have to prepare for and consider.

- Will Baker will run a workshop focusing on Isadora from **2-5pm** on **Wednesday 19th February in HEL 330**
- Media Contributed Contributed Contributed Contributed Contributed Contributed Contributed Contributed Contributed Contributed Contributed Contributed Contributed Contributed Contributed Contributed Contributed Contributed • Will will also provide short introductions to use of the lights, mics and remote cameras during classes in **week 2**.

books

### **Main course book**

Digital performance a history of new media in theatre, dance, performance art, and installation

Steve Dixon

Cambridge, MA : MIT Press c2007

Cambridge, MA : MIT Press c2007<br>
Available as physical and electronic book<br>
from University Library<br>  $\frac{1}{2}$ <br>  $\frac{1}{2}$ <br>
Attp://[rhoadley.net/presentations](http://rhoadley.net/presentations/) of 23<br>
Attp://rhoadley.net/presentations 11 of 23 Available as physical and electronic book from University Library

## **Reading and Resources**

- d'Escriván, J. 2012. Music Technology. Cambridge: CUP
- background reading on microphones: pp. 45-61
- [http://www.brightandloud.com/](http://www.brightandloud.com/microphone-placement/) [microphone-placement/](http://www.brightandloud.com/microphone-placement/)
- http://www.brightandloud.com/<br>
microphone-placement/<br>
 http://electronics.howstuffworks.com/<br>
gadgets/audio-music/question309.htm<br>
 (Ten Types of Microphone)<br>
<sub>thoadley.net/presentations</sub> • [http://electronics.howstu](http://electronics.howstuffworks.com/gadgets/audio-music/question309.htm)ffworks.com/ [gadgets/audio-music/question309.htm](http://electronics.howstuffworks.com/gadgets/audio-music/question309.htm)
	- (Ten Types of Microphone)

## **Divide into balanced groups**

Ideally, each group should have

- at least one person with access to their own game controller or Wiimote, etc.;
- at least one person with a reliable laptop and software they are prepared to use with the group, etc.;
- discussion of group work and what it entails.

## Examples from previous years performances

### **Other books**

Intimacy across visceral and digital performance Maria Chatzichristodoulou; Rachel Zerihan Basingstoke : Palgrave Macmillan 2012

Literary art in digital performance case studies in new media art and criticism Francisco J Ricardo; Ebrary, Inc. New York : Continuum International Pub. c2009

Mapping intermediality in performance Sarah Bay-Cheng; Ebrary, Inc. Amsterdam : Amsterdam University Press 2010

Maximus volumeling, Louis in this end in the technology to enhance human performance<br>
Electronic performance support using digital technology to enhance human performance<br>
Philip Barker; Paul van Schaik; Ebrary, Inc.<br>
Far Electronic performance support using digital technology to enhance human performance Philip Barker; Paul van Schaik; Ebrary, Inc. Farnham ; Burlington, VT : Gower c2010

#### work for week 2 (in **groups**)

- Devise a piece where you use at least two elements of the media reviewed above.
- Pieces should not be longer than about **5 minutes in length**.
- Below are a few suggestions for elements of pieces you might think about, but please **develop your own ideas if possible**, maybe inspired by stories in the media, your own experience, etc.
- New media should play a role, but the piece should not be **dominated** by technology.

## **Scenario 1**

Here is the simple aural backdrop, to more<br>sophisticated manipulation with the<br>expected meaning of 'sound effects', etc.<br> $\frac{1}{2}$ <br> $\frac{1}{2}$ <br>Attp://rhoadley.net[/nmp](https://vle.anglia.ac.uk/modules/2013/MOD000594/SEM2-C-1/Pages/Home3.aspx)<br> $\frac{1}{2}$ <br>Attp://rhoadley.net/nmp Imagine that you're in a train, a boat or another type of vehicle where sound plays a significant role in identification. Consider ways in which you might use this way of identification dramatically, from utilising a simple aural backdrop, to more sophisticated manipulation with the expected meaning of 'sound effects', etc.

# **Scenario 2**

 $\begin{array}{c|c|l} \hline \text{number of perion}{\text{times}} & \text{intessages term} \\ \hline \text{them what to do (see Bruce Nauman).} \\ \hline \text{time} & \text{time} & \text{time} \\ \hline \text{time} & \text{time} & \text{time} \\ \hline \text{time} & \text{time} & \text{time} \\ \hline \text{time} & \text{time} & \text{time} \\ \hline \end{array}$ If some members of the group have mobile phones or other devices, consider ways in which to use the devices to direct a performance. Maybe a sub-group sends a number of performers messages telling them what to do (see Bruce Nauman).

### **Scenarios 3 and 4**

- use a variety of electronic devices from the home to generate and exploit sonic and visual entertainments.
- sounds. Edit them and trigger them at<br>points during a performance that also<br>includes live action. Find ways of<br>making interplay between the two, if<br>possible (faking liveness). • make a set of basic videos and/or sounds. Edit them and trigger them at points during a performance that also includes live action. Find ways of making interplay between the two, if possible (faking liveness).

# **Scenario 5**

[http://rhoadley](http://livepage.apple.com/).net[/nmp](https://vle.anglia.ac.uk/modules/2013/MOD000594/SEM2-C-1/Pages/Home3.aspx) [rhoadley.net/presentations](http://rhoadley.net/presentations/) 20<br>
and a New Media Performance of 23<br>
<br>
Media Performance of 23<br>
Antonional Performance of 23 After the Performance of 23 After the Performance of 23 After the Performanc • Develop or locate a video that uses different areas of the screen in some well-defined way. Use spaces on the projection screen as well as stereo panning to determine the positioning of actors on stage (faking liveness).

Other **Presentations**

### **<http://rhoadley.net/presentations>**

### New Media Performance

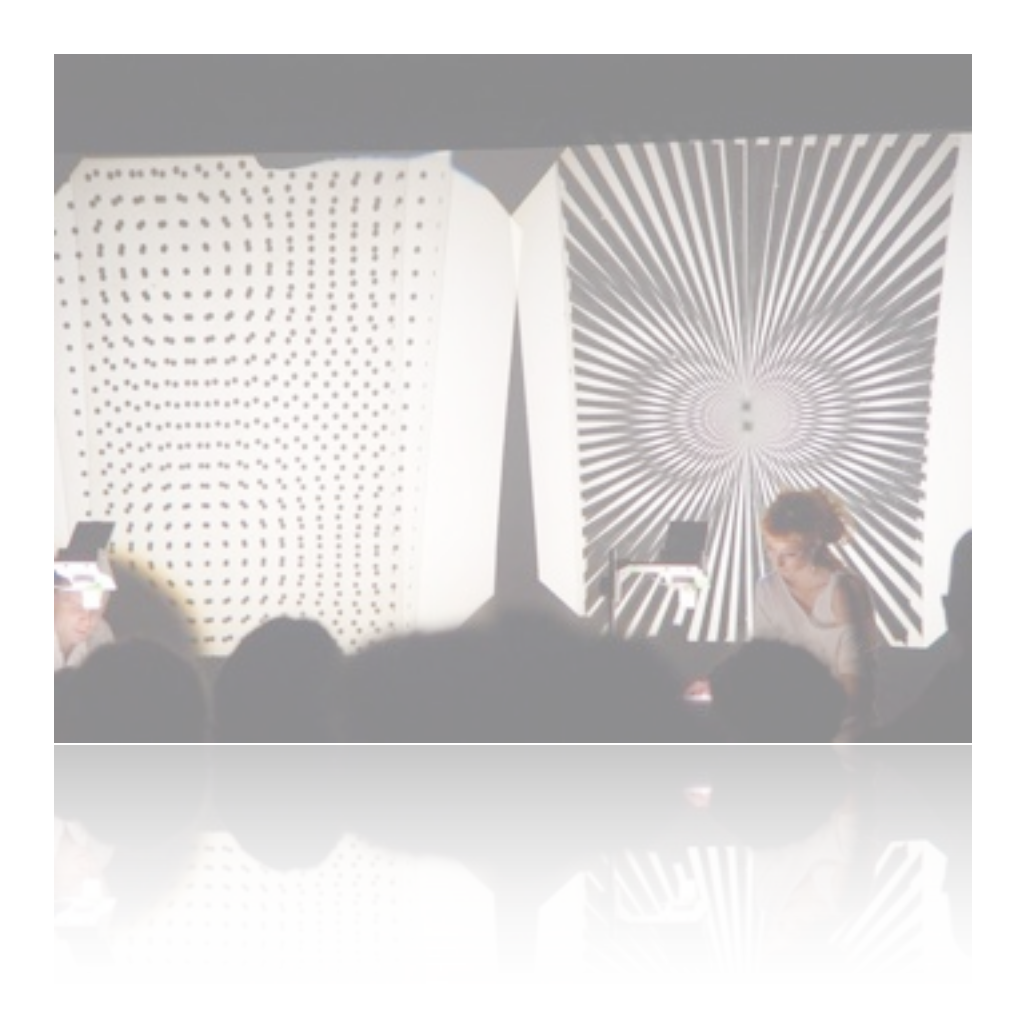